Российская Федерация Тюменская область Викуловский муниципальный район Муниципальное автономное учреждение дополнительного образования «Викуловский Центр творчества»

тел./факс: 8 (34557) 2-33-73,

тел.: 8 (34557) 2-45-76

www.ddt-vikulovo.ru

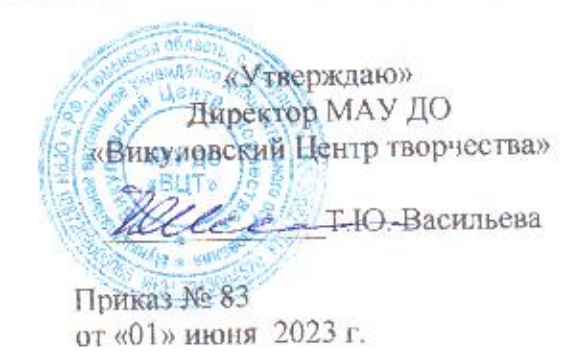

#### Дополнительная общеобразовательная

## общеразвивающая программа «Компьютерные технологии» (дистанционно)

МАУ ДО «Викуловский Центр творчества»

с. Викулово

рассчитана на обучающихся: 10 - 17 лет

срок реализации: 1 год

627570, с. Викулово,

ул. Карла-Маркса, 30

wtynh30@mail.ru

направленность: техническая

автор-разработчик: Котлярова Надежда Анатольевна

Рассмотрено на заседании Педагогического совета Протокол № 6 от «31» мая 2023 г.

Дополнительная общеобразовательная общеразвивающая программа «Компьютерные технологии» (далее - программа) имеет техническую направленность.

Компьютерная графика это наиболее распространенная,  $\frac{1}{2}$ перспективная и быстроразвивающаяся сфера информационных технологий.

Развитие компьютерных технологий предъявляет современному специалисту новые функциональные требования. От него требуются как развитые специализированные функции, хорошо так  $\mathbf{M}$ умения проектировать, принимать самостоятельные решения выполнять  $\mathbf{M}$ творческую работу. Эти умения должны формироваться с самого начала профессиональной подготовки.

Создание компьютерных сетей предоставило человечеству абсолютно новый способ общения. Новейшие достижения в технологии передачи информации открывают неограниченные возможности по обработке и передаче массива данных практически в любую точку земного шара.

Технологии Всемирной паутины открывают широкие возможности для использования их в Интернете. Однако, воплощение возможностей в действительность невозможно, как и любая другая работа, без удобных инструментов. Данный курс позволит обучающимся изучить основные инструментальные средства для создания и разработки Web-страниц. Процесс создания Web-страниц творческий и увлекательный, поэтому данный курс будет интересен обучающимся не только в получении новых знаний и умений, но и в выборе их будущей профессиональной деятельности. Такие специалисты востребованы на рынке труда, так как все большее число организаций желают иметь тот или иной продукт. Этим обусловлена актуальность данной программы.

Программа реализуется в рамках Муниципальной модели доступности дополнительного образования для детей, проживающих в сельской местности и отдаленных территориях Викуловского муниципального района, что определяет её новизну. Также в рамках данной программы могут обучаться дети с ОВЗ и инвалидностью (с сохранным интеллектом), дети социально незащищенных категорий (многодетные, малообеспеченные, состояние  $\overline{B}$ областном межведомственном банке ланных несовершеннолетних и их семьей, находящихся в социально опасном положении).

Данная программа направлена на развитие творческих способностей детей через создание ими уникальных творческих проектов. В процессе изучения программы формируются, развиваются и совершенствуются практические навыки работы на компьютере, что необходимо для успешности любого современного человека. Работа с компьютерной графикой значительно развивает образное и пространственное мышление, вкус и основы дизайнерских навыков, воспитывает внимательность и аккуратность.

Настоящая модель разработана в соответствии с региональными нормативными актами, регламентирующие создание и регулирующие деятельность Регионального модельного центра дополнительного образования детей (далее – РМЦ).

Также при разработке использовались следующие нормативные документы:

Федеральный закон от 29 декабря 2012 г. № 273-ФЗ «Об образовании в Российской Федерации»; Паспорт Федерального проекта «Успех каждого ребенка» национального проекта «Образование», утвержденного протоколом заседания проектного комитета по национальному проекту «Образование» от 07 декабря 2018 года № 3; Приказ Министерства просвещения Российской Федерации от 09 ноября 2018 г. № 196 «Об утверждении Порядка организации и осуществления образовательной деятельности по дополнительным общеобразовательным программам»; Приказ Минпросвещения России от 03 сентября 2019 г. № 467 «Об утверждении Целевой модели развития региональных систем дополнительного образования детей». Федеральный закон от 29 декабря 2012 г. № 273-ФЗ «Об образовании в Российской Федерации» (изм. от 30.12.2021), Федеральный закон от 31 июля 2020 г. № 304-ФЗ «О внесении изменений в Федеральный закон «Об образовании в Российской Федерации по вопросам воспитания обучающихся», Постановление главного государственного санитарного врача РФ от 28.09.20 г. № 28 «Об утверждении санитарных правил СП 2.4.3648-20 «Санитарно-эпидемиологические требования к организации воспитания и обучения, отдыха и оздоровления детей и молодежи», Постановление Главного государственного санитарного врача РФ от 28.01.21 г. № 2 «Об утверждении санитарных правил и норм СанПиН 1.2.3685-21, Приказ Министерства просвещения Российской Федерации от 09 ноября 2018 г. № 196 «Об утверждении Порядка организации и осуществления образовательной деятельности по дополнительным общеобразовательным программам», Приказ Минпросвещения России от 30 сентября 2020 г. № 533 «О внесении изменений в Порядок организации и осуществления образовательной деятельности по дополнительным общеобразовательным программам» (09.11.2018 г. № 196), Приказ Минпросвещения России от 03

сентября 2019 г. № 467 «Об утверждении Целевой модели развития региональных систем дополнительного образования детей» (изм. От 2.02.2021), Приказ Минпросвещения России от 2 февраля 2021 г. № 38 «О внесении изменений в Целевую модель развития региональных систем дополнительного образования детей, утвержденную приказом Минпросвещения РФ от 3.09.2019 г. № 467», Письмо Министерства просвещения РФ от 7 апреля 2021 г. № 06-433 «О направлении методических рекомендаций» (Методические рекомендации по реализации стратегии развития воспитания на уровне субъекта Российской Федерации до 2025 года), Письмо Минобрнауки России от 18 ноября 2015 г. № 09-3242 // Методические рекомендации по проектированию дополнительных общеразвивающих программ (включая разноуровневые программы), Паспорт регионального проекта «Успех каждого ребенка», утвержденного протоколом Совета по реализации национальных проектов в Тюменской области, Постановление Правительства РФ от 29 марта 2019 г. № 363 «Об утверждении государственной программы Российской Федерации «Доступная среда» (с изм. На 18.10.2021, Письмо Минпросвещения России от 28.06.19 г. № МР-81/02ви «О направлении методических рекомендаций для субъектов Российской Федерации по вопросам реализации основных и дополнительных общеобразовательных программ в сетевой форме», Письмо Минпросвещения России от 07.05.20 г. № ВБ-976/04 «Рекомендации о реализации курсов внеурочной деятельности, программ воспитания и социализации, дополнительных общеразвивающих программ с использованием дистанционных образовательных технологий», Приказ Минобрнауки России от 23.08.17 г. № 816 «Об утверждении Порядка применения организациями, осуществляющими образовательную деятельность, электронного обучения, дистанционных образовательных технологий при реализации образовательных программ». Положение о дополнительной общеобразовательной общеразвивающей программе МАУ ДО «Викуловский Центр творчества» (Приказ от 28.03.2022 № 12/8).

**Цель:** Обучение основным приемам работы с основными инструментальными программами для создания web – страниц. **Задачи:**

# *Обучающие*

- 1. Познакомить с программами по созданию web страниц.
- 2. Дать основные понятия при построении компьютерных изображений;
- 3. Сформировать у обучающихся единую систему понятий, связанных с созданием, получением, обработкой, интерпретацией и хранением информации;
- 4. Сформировать у обучающихся навыки работы с технологиями создания буклетов, сертификатов, презентаций, сайтов.

#### *Развивающие*

- 1. Развивать быстрое и гибкое мышление;
- 2. Развивать творческие способности по различным направлениям, используя специальные программы;
- 3. Развивать профессиональные навыки работы (web мастера), развивать представления учащихся о возможностях информационных технологий *Воспитательные*
	- 1. Сформировать культуру работы в сети Internet (соблюдение авторских прав, содержание Web – страницы, согласно целям её создания);
	- 2. Воспитывать умение эффективно работать над решением нестандартных задач;
	- 3. Воспитывать способность к адекватной самооценке.

Программа ориентирована на обучающихся 10-17 лет. Отличительной особенностью данной программы является то, что занятия проходят с использованием дистанционных образовательных технологий. Дистанционные образовательные технологии реализуются с применением информационно-телекоммуникационных сетей при опосредованном (на расстоянии) взаимодействии обучающихся с педагогом. С самого первого занятия педагог обращает внимание обучающихся на большой объем теоретической части программы, поэтому им необходимо создать yandex ящики, Google диск для хранения (постепенного накопления) и обмена информацией, педагог использует сервисы Yandex, google и др. ресурсы на всех этапах обучения (гугл-класс, формы, Discord и т.д.). В рамках программы предложены групповые занятия до 30 человек. Дистанционные занятия педагог проводит, используя платформу googlemeet. Для удобства связи и обмена информацией с обучающимися созданы группы в мессенджерах viber, telegram и социальной сети ВК. Если ребенок по какойлибо причине отсутствует на онлайн-занятии, он может посмотреть запись занятия. Ссылки на занятия педагог отправляет в группы в мессенджеры и социальные сети сразу после завершения занятия.

Обучающимся предлагается освоить дисциплину «Компьютерные технологии», программа состоит из самостоятельных разделов: «Supa»,«Flyvi», «PowerPoint», «Основы Figma», «Tilda». Данная программа представляет собой возможность выбора образовательного маршрута. Дети смогут пройти обучение только по интересующему их разделу, что позволит без проблем присоединиться к основной группе в течение года. После окончания каждого раздела, обучающиеся выполняют творческую работу, которая будет оцениваться в соответствии с приложением 1-2.

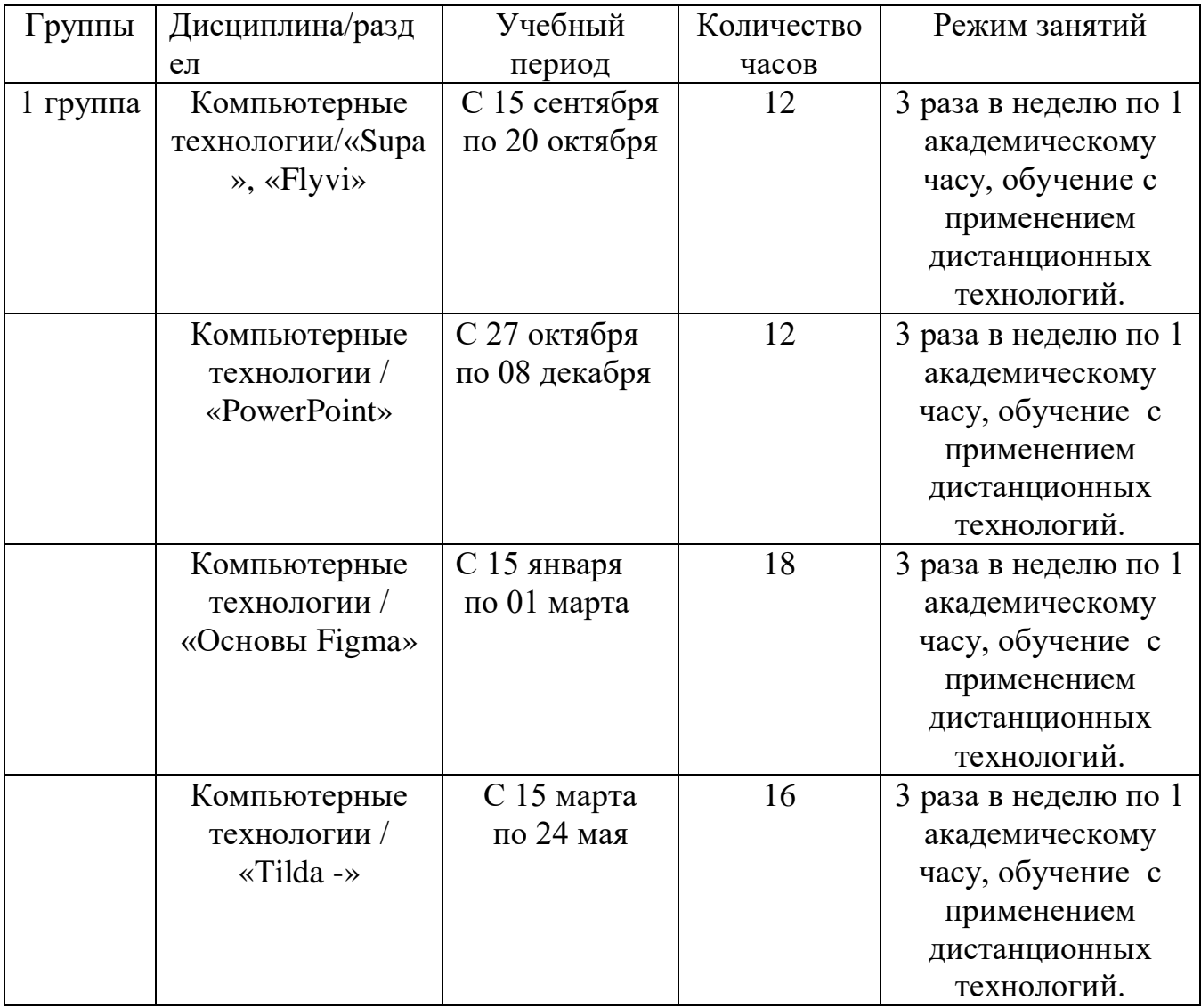

#### **Календарный учебный график**

## **Учебный план программы**

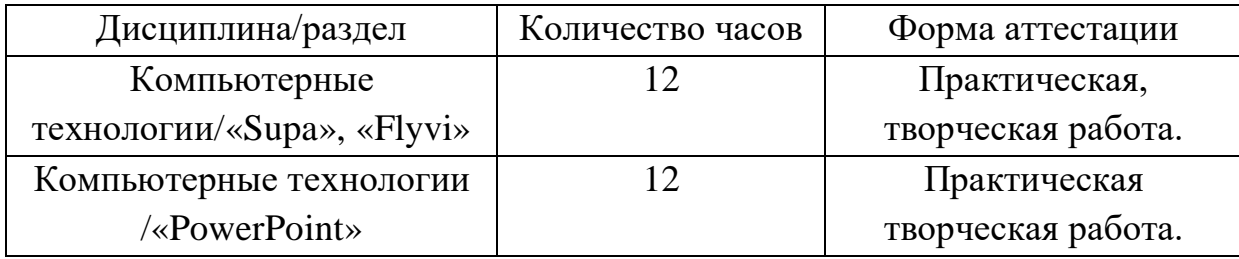

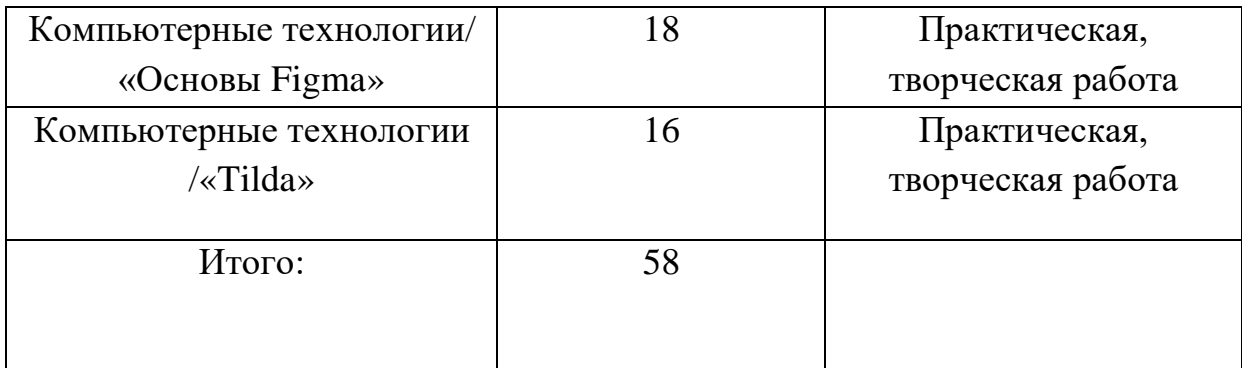

## **Содержание учебного плана**

**Вводное занятие. Инструктаж по ТБ.** Знакомство с детьми. Инструктаж по ТБ и ПБ. Ознакомление с образовательной программой. Теория 1 час, всего 1 час.

## *1. Раздел «Supa», «Flyvi»*

**2.** Основы работы в «Supa», «Flyvi». Как создать профиль. Какие есть типы шаблонов и как их найти. Какие есть функции в редакторе. Как менять шрифты, цвета, загружать изображения, скачивать созданные материалы. Теория - 0,5 часа, всего 1 час.

**3.** Создание видео на основе шаблона в графическом редакторе Supa/ Теория – 1 час, практика – 1 час, всего 2 часа.

**4.** Создание картинок в графическом редакторе Supa.Теория – 1 час, практика – 1 час, всего 2 часа.

**5.** Анимация в графическом редакторе Flyvi.Теория – 1 час, практика – 1 часа, всего 2 часа.

**6.** Творческая работа. Теория – 1 час, практика – 3 часа, всего 4 часа.

#### *2. Раздел «PowerPoint»*

**7.** Основы навигации и интерфейса «PowerPoint».Теория – 1 час, практика  $-1$  час, всего 2 часа.

**8.** Презентация в «PowerPoint».Теория – 1 час, практика – 1 час, всего 2 часа.

**9.** 7 идей, как разнообразить твою презентацию.Теория – 1 час, практика – 1 час, всего 2 часа.

**10.** Красивая диаграмма и таблица «PowerPoint».Теория – 1 час, практика – 1 час, всего 2 часа.

**11.** Анимация в «PowerPoint».Теория – 1 час, практика – 1 час, всего 2 часа.

**12.** Творческая работа.Теория – 1 час, практика – 1 часа, всего 2 часа.

## *3. Раздел Figma*

**13.** Знакомство с программой Figma.Сетка и разметка экрана. Теория – 1

час, практика – 1 час, всего 2 часа.

- **14.** Создание паттера. Теория 1 час, практика 1 час, всего 2 часа.
- **15.** Фреймы и группы.Теория 1 час, практика 1 час, всего 2 часа.
- **16.** Слои и ограничения.Теория 1 час, практика 1 час, всего 2 часа.
- **17.** Маски в Figma.Теория 1 час, практика 1 час, всего 2 часа.
- **18.** Типографика. Теория 1 час, практика 1 час, всего 2 часа.
- **19.** Стили и эффекты слоев.Теория 1 час, практика 1 час, всего 2 часа.
- **20.** Первый экран сайта.Теория 1 час, практика 1 час, всего 2 часа.
- **21.** Творческая работа. Практика 2 часа, всего 2 часа.

#### *1. Раздел «Tilda»*

- **22.** Что такое Tilda? Регистрация в конструкторе. Тарифы и активация.Настройка сайта. Теория – 1 час, практика – 1 час, всего 2 часа.
- **23.** Работа со стандартными блоками.Теория 1 час, практика 1 час, всего 2 часа.
- **24.** Знакомство сZeroблоком. Теория 1 час, практика 1 час, всего 2 часа.
- **25.** Одностраничный сайт в Zeroблоке. Адаптация сайта под все цифровые устройства. Теория – 1 час, практика – 1 часа, всего 2 часа.
- **26.** Одностраничный сайт в Zeroблоке, настройка анимации. Теория 1 час, практика – 1 час, всего 2 часа.
- **27.** Выполнение тестового задания.Теория 1 час, практика 1 час, всего 2 часа.
- **28.** Оформление портфолио. Практика 4 часа, всего 4 часа.

#### **Планируемые результаты**

К концу периода обучения учащиеся должны:

#### **Предметные**

- Находить, сохранять и систематизировать необходимую информацию из сети Интернет с помощью имеющихся технологий и программного обеспечения;
- Владеть основными понятиями компьютерной графики.
- Применять правила построения компьютерных изображений;
- Знать основные принципы web-дизайна, способы разработки webдокументов, способы и приемы создания обработки графических объектов для web-продукции.
- Создавать творческие проекты по различным направлениям, используя специальные программы;

## **Метапредметные**

*Регулятивные*

- будет сформирована потребность к развитию познавательного интереса к технической деятельности, творческому отношению к выполняемой работе;
- научатся оценивать получившийся творческий продукт и соотносить его с изначальным замыслом, выполнять по необходимости коррекции либо продукта, либо замысла;

*Познавательные*

- будет сформирована способность принимать решения в процессе создания web - продукта, развиты логическое мышление и память; *Коммуникативные*
- будет сформирована потребность работать индивидуально, мотивация на достижение своих целей
- будет сформирована способность выслушивать собеседника и вести диалог, признавать возможность существования различных точек зрения и права каждого иметь свою.

## **Личностные**

 Повысится уровень сформированности активной личностной позиции, мотивации на профессиональное самоопределение обучающихся.

## **Материально – техническое оснащение**

Автоматизированные рабочие места на каждого обучающегося (процессор не ниже Core i3, оперативная память объемом не менее 8 Гб, или аналоги;

Автоматизированное рабочее место преподавателя (процессор не ниже Core i3, оперативная память объемом не менее 8 Гб) или аналоги;

Монитор LCD 21,5";

Веб – камера;

Микрофон и наушники;

Проектор и экран;

Программное обеспечение общего и профессионального назначения, в том числе включающее в себя следующее ПО: Supa,Flyvi,PoverPoint, Figma; Tilda; Discord;

Высокоскоростной Интернет;

Каждый учащийся – зарегистрированный пользователь сети – имеет сетевой адрес, пароль и личное пространство на диске.

## **Методическое обеспечение**

При планировании занятий по данному учебному курсу необходимо помнить, что обучение носит практико-ориентированный характер, поэтому наиболее часто используемым типом занятия является комбинированное занятие, структура которого предполагает на одном занятии одновременно освоение, закрепление нового материала и применение его на практике. Данный вид занятий предполагает разнообразные виды организации учебной деятельности: фронтальную, групповую и индивидуальную. При создании web - продукта реализуется проектный метод работы, в котором преобладают групповой и индивидуальный вид учебной деятельности. Выполнение проектов завершается публичной защитой результатов и рефлексией.

Педагогу особенно важно помнить, что каждый ребенок развивается разными темпами в силу своих способностей и психофизических особенностей развития. Поэтому особенно важно при помощи системы дифференцированных заданий создать условия для индивидуального развития каждого воспитанника, обеспечить для каждого ситуацию успеха, в которой любое достижение учащегося отмечается как индивидуальная победа.

Наиболее эффективные методы организации учебной деятельности: видеоуроки, мультимедийные демонстрационные и обучающие презентации, самостоятельная работа с электронным пособием для обучающихся, проектирование и моделирование, конкурсы и викторины, краткосрочное и долгосрочное проектирование, работа с Интернет-ресурсами. Отбор методов обучения обусловлен необходимостью формирования у обучающихся информационной, коммуникативной и медиа-компетентностей. Для их формирования при организации учебной деятельности необходимо учитывать следующие условия:

- социально-практическая значимость обучения (для чего необходимо уметь создавать, размещать и поддерживать web - продукты);
- личностная значимость обучения (зачем обучающемуся необходимо быть компетентным в области web - дизайна);
- практическая направленность обучения;
- наличие достаточного уровня знаний, умений и навыков для овладения учебным материалом;
- индикаторы учебные и контрольно-оценочные задания для определения уровня усвоения программного материала;

Программа предполагает возможность построения индивидуального образовательного маршрута с индивидуальным сроком реализации, на основе

уровня знаний обучающегося, его индивидуальных особенностей, обеспечивающих усвоение программного материала курса в полном объеме в более короткие сроки за счет уплотнения содержания и выбора рациональных форм и методов обучения. Работа с одаренными детьми предполагается через реализацию следующих направлений деятельности:

- работа по индивидуальному образовательному маршруту,
- привлечение к исследовательской и проектной деятельности,
- привлечение к участию в конкурсах различных уровней,
- реализация личного проекта,

#### *Способы оценивания уровня достижений учащихся*

Предметом диагностики и контроля являются знания и умения в области web-дизайна и сайтостроения, внешние образовательные продукты учеников (проекты, сайты), а также их личностные качества (умение доводить начатое до конца, ответственность, позитивный настрой, критичность мышления и т.пр.).

Основой для оценивания деятельности учеников являются результаты анализа его продукции и деятельности по ее созданию. Оценка имеет различные способы выражения — устные суждения педагога, мнение товарищей, одногруппников, результаты конкурсных мероприятий, рейтинги.

Одной из важнейших задач педагога является формирование у обучающихся навыков самооценки в соответствии с критериями, которые либо определяет сам педагог, либо формулируются совместными усилиями педагога и обучающихся в зависимости от поставленных целей и особенностей конечного образовательного продукта.

Для оценивания знаний обучающихся принята десятибалльная система оценки знаний, которая позволяет:

–расширить возможности положительного оценивания учебной деятельности обучающихся за счет расширения шкалы оценивания;

–стимулировать мотивацию достижения успехов обучающихся;

–повысить объективность оценки знаний, умений и навыков обучающихся;

–снять стереотипы при оценивании учебных достижений.

Оценивая результаты образовательного процесса, мы оцениваем качество образования обучающихся. Достоверная оценка качества

характеризует степень обученности (СОУ), то есть прочность, глубину, осознанность и системность знаний, умений и навыков, его компетентность. Приложение 2.

Рассмотрим основные уровни процесса обучения. Нельзя не согласиться с такой их дифференциацией: на первом, или информационном*,* уровне формируются знания; на втором, или репродуктивном, вырабатываются простейшие умения; на третьем, или творческом, складываются сложные умения и навыки. Такова логика обучения. Из нее не может не вытекать вполне определенная логика выявления и оценки степени качества обучения.

Обученность характеризуется такими последовательными показателями: различение, запоминание, понимание, элементарные умения и навыки, действие по образцу, применение знаний и умений в новой ситуации, выполнение творческих заданий, которые и будут проверяться и оцениваться. Дадим условную количественную интерпретацию (уровень обученности и баллы) этим показателям и получим модель обученности.

Воспитательный аспект образования оценивается по следующим критериям:

- Нравственная развитость обучающегося.
- Коммуникативная развитость обучающегося.
- Сформированность ученического коллектива.
- Готовность к выбору профессии.
- Эмоциональный комфорт в коллективе.
- Социализированность личности обучающегося.

Перечисленные критерии отражают гуманистическую направленность воспитательного процесса, характеризуют развитие личностных функций, в наибольшей степени отражают специфику Центра и осуществляемый в них воспитательный процесс.

#### **СПИСОК ЛИТЕРАТУРЫ**

#### **Литература для педагога:**

#### **Основная литература**

- 1. А.А. Дуванов Материалы курса «Основы web-дизайна и школьного "сайтостроительства » : лекции- М. : Педагогический университет «Первое сентября», — 2006
- 2. А.А. Дуванов Web-конструирование DHTML, СПб -БХВ, Петербург, 2003
- 3. MicrosoftFrontPage 2003. Русская версия: Практическое пособие: пер. с англ. – М.: СП ЭКОМ, 2005. – 384 с.: ил.;
- 4. Белов В. Ключи к успеху // Мир ПК. 2006. №8. с. 68-70.;
- 5. Гончаров А. HTML в примерах. С.-Пб.: Питер, 2003.;
- 6. Гончаров А. Самоучитель HTML. С.-Пб: Питер, 2000.;
- 7. Дригалкин В. В. HTML в примерах. Как создать свой Web-сайт: Самоучитель / В. В. Дригалкин. – М.: Изд-во «Вильямс», 2003. – 192 с.: ил.
- 8. Кузнецов М.В. Практика разработки Web-сайта / М.В. Кузнецов, И.В. Симдянов, С.В. Голышев. – СПБ.: БХВ-Петербург, 2005. – 960 с.: ил
- 9. РафалТомал «Основы Web-Дизайна» 2015
- 10.Аарон Уолтер Эмоциональный веб-дизайн– 2012
- 11.Немцова Т. И., Назарова Ю. В. Компьютерная графика и wеЬ-дизайн. Практикум: учебное пособие/ М. : Ид •ФОРУМ•: ИНФРА-М, 2010.- 288 с.: ил.- (Профессиональное образование).

#### **Дополнительная литература**

- 1. Лебедев С.В. Web-дизайн: учебное пособие по созданию публикаций для Интернет / С.В. Лебедев. – 3-е изд., перераб. и доп. – М.: Альянспресс, 2004.- 736 с
- 2. Мержевич В. В. Ускорение работы сайта: для веб-разработчиков / В.В. Мержевич. – СПб.: БХВ-Петербург, 2005. – 384с.: ил
- 3. Смирнова И.Е. Начала Web-дизайна. СПб.: БХВ–Петербург, 2003
- 4. Усенков Д. Уроки Web-мастера. М.: Лаборатория базовых знаний, 2001.
- 5. Усенков Д.Ю. Уроки Web-мастера. М.: БИНОМ, 2003;
- 6. Штайнер Г. HTML/XML/CSS / Г. Штайнер. 2-е изд., перераб. М.: Лаборатория Базовых Знаний, 2005. – 510 с.: ил.

## **Литература для обучающихся:**

## **Основная литература**

- 1. А.А. Дуванов Материалы курса «Основы web-дизайна и школьного "сайтостроительства » : лекции- М. : Педагогический университет «Первое сентября», — 2006
- 2. А.А. Дуванов Web-конструирование DHTML, СПб -БХВ, Петербург, 2003
- 3. MicrosoftFrontPage 2003. Русская версия: Практическое пособие: пер. с англ. – М.: СП ЭКОМ, 2005. – 384 с.: ил.;
- 4. Белов В. Ключи к успеху // Мир ПК. 2006. №8. с. 68-70.;
- 5. Гончаров А. HTML в примерах. С.-Пб.: Питер, 2003.;
- 6. Гончаров А. Самоучитель HTML. С.-Пб: Питер, 2000.;
- 7. Дригалкин В. В. HTML в примерах. Как создать свой Web-сайт: Самоучитель / В. В. Дригалкин. – М.: Изд-во «Вильямс», 2003. – 192 с.: ил.
- 8. Кузнецов М.В. Практика разработки Web-сайта / М.В. Кузнецов, И.В. Симдянов, С.В. Голышев. – СПБ.: БХВ-Петербург, 2005. – 960 с.: ил
- 9. РафалТомал «Основы Web-Дизайна» 2015
- 10.Аарон Уолтер Эмоциональный веб-дизайн– 2012
- 11.Немцова Т. И., Назарова Ю. В. Компьютерная графика и wеЬ-дизайн. Практикум: учебное пособие/ М. : Ид •ФОРУМ•: ИНФРА-М, 2010.- 288 с.: ил.- (Профессиональное образование).
- 12. Запись онлайн-занятий: [https://youtu.be/jv-](https://youtu.be/jv-CGGMbC2w)

[CGGMbC2w](https://youtu.be/jv-CGGMbC2w)[https://youtu.be/t2OHYM3oFsohttps://youtu.be/BwOGAbMmzXI](https://youtu.be/t2OHYM3oFso)[htt](https://youtu.be/xFtanhJOu7A) [ps://youtu.be/xFtanhJOu7A](https://youtu.be/xFtanhJOu7A)[https://youtu.be/74zut4vkidchttps://youtu.be/1QUj8Yv](https://youtu.be/74zut4vkidc) [9Lnw](https://youtu.be/1QUj8Yv9Lnw)

## **Дополнительная литература**

- 1. Лебедев С.В. Web-дизайн: учебное пособие по созданию публикаций для Интернет / С.В. Лебедев. – 3-е изд., перераб. и доп. – М.: Альянспресс, 2004.- 736 с
- 2. Мержевич В. В. Ускорение работы сайта: для веб-разработчиков / В.В. Мержевич. – СПб.: БХВ-Петербург, 2005. – 384с.: ил
- 3. Смирнова И.Е. Начала Web-дизайна. СПб.: БХВ–Петербург, 2003
- 4. Усенков Д. Уроки Web-мастера. М.: Лаборатория базовых знаний, 2001.
- 5. Усенков Д.Ю. Уроки Web-мастера. М.: БИНОМ, 2003;
- 6. Штайнер Г. HTML/XML/CSS / Г. Штайнер. 2-е изд., перераб. М.: Лаборатория Базовых Знаний, 2005. – 510 с.: ил.
- 7. Работы учеников [-https://disk.yandex.ru/d/lwQWeZV9t1VpXw](https://disk.yandex.ru/d/lwQWeZV9t1VpXw)

#### **Рабочая программа воспитания**

**Цель программы воспитания:** создание условий для формирования социально-активной, творческой, нравственно и физически здоровой личности, способной на сознательный выбор жизненной позиции, а также к духовному и физическому самосовершенствованию, саморазвитию в социуме.

#### **Основные задачи:**

 способствовать развитию личности обучающегося, с позитивным отношением к себе, способного вырабатывать и реализовывать собственный взгляд на мир, развитие его субъективной позиции;

 развивать систему отношений в коллективе через разнообразные формы активной социальной деятельности;

 способствовать умению самостоятельно оценивать происходящее и использовать накапливаемый опыт в целях самосовершенствования и самореализации в процессе жизнедеятельности;

формирование и пропаганда здорового образа жизни;

 укрепление детско-родительских отношений (совместные походы, экскурсии, привлечение к участию в конкурсах – изготовление конкурсных материалов, как совместная форма деятельности, проведения уроков доброты и т д.).

#### **Работа с родителями:**

- организация системы индивидуальной и коллективной работы с родителями (тематические беседы, собрания, индивидуальные консультации);
- содействие сплочению родительского коллектива и вовлечение в жизнедеятельность творческого объединения (организация и проведение открытых занятий для родителей в течение года);
- оформление информационных уголков для родителей по вопросам воспитания детей.

В процессе реализации программы воспитания активно используются коллективные, групповые и индивидуальные формы работы.

Основные методы воспитания: наглядные (демонстрация презентаций, буклетов, роликов, видеосюжетов, фильмов и пр.), словесные (беседа, лекция, инструктаж и пр.), практические (мастер-класс, деловая игра, тренинг, решение кейсов и пр.).

Программа воспитания предполагает воспитательную деятельность в следующих направлениях:

Формирование и развитие творческих способностей обучающихся, выявление и поддержка талантливых детей и молодежи (участие в областной выставке технического творчества и робототехники, участие в онлайн – конкурсах, участие в конкурсе «Техническое творчество – дорога в будущее» с. Голышманово, участие в районном конкурсе «ВикТех» - 2024), мероприятия реализуются вне занятий;

Духовно-нравственное, гражданско-патриотическое воспитание, возрождение семейных ценностей, формирование общей культуры обучающихся, профилактика экстремизма и радикализма в молодежной среде (беседы, показ и обсуждение социальных видеороликов, просмотр презентаций, раздача информационных буклетов), мероприятия могут реализовывать во время занятий;

Социализация, самоопределения и профессиональная ориентация (экскурсии, деловые игры), мероприятия реализуются вне занятий;

Формирование культуры здорового и безопасного образа жизни и комплексной профилактической работы (профилактика употребления ПАВ, безнадзорности, правонарушений несовершеннолетних и детского дорожнотранспортного травматизма), мероприятия могут реализовываться во время занятий, с привлечением педагога-организатора;

Восстановление социального статуса ребенка с ограниченными

возможностями здоровья (ОВЗ) и включение его в систему общественных отношений (просмотр и обсуждение художественного фильма, участие в акции), мероприятия могут реализовываться во время занятий;

Формирование  $\mathbf{M}$ развитие информационной культуры  $\mathbf{H}$ информационной грамотности(онлайн рассылки полезных материалов, онлайн викторины, вручение буклетов), мероприятия реализуются с использованием ИКТ.

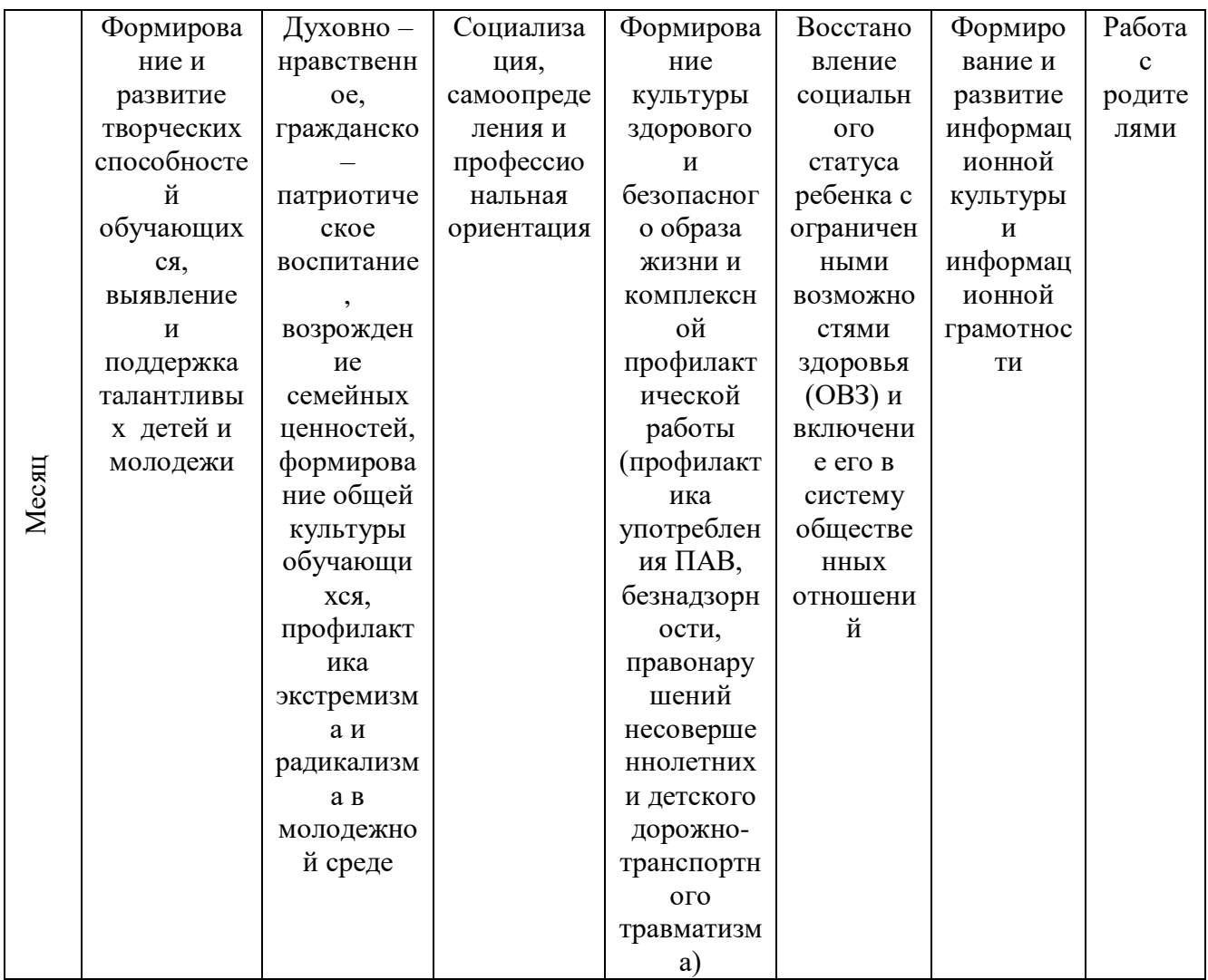

## Календарный план воспитательной работы

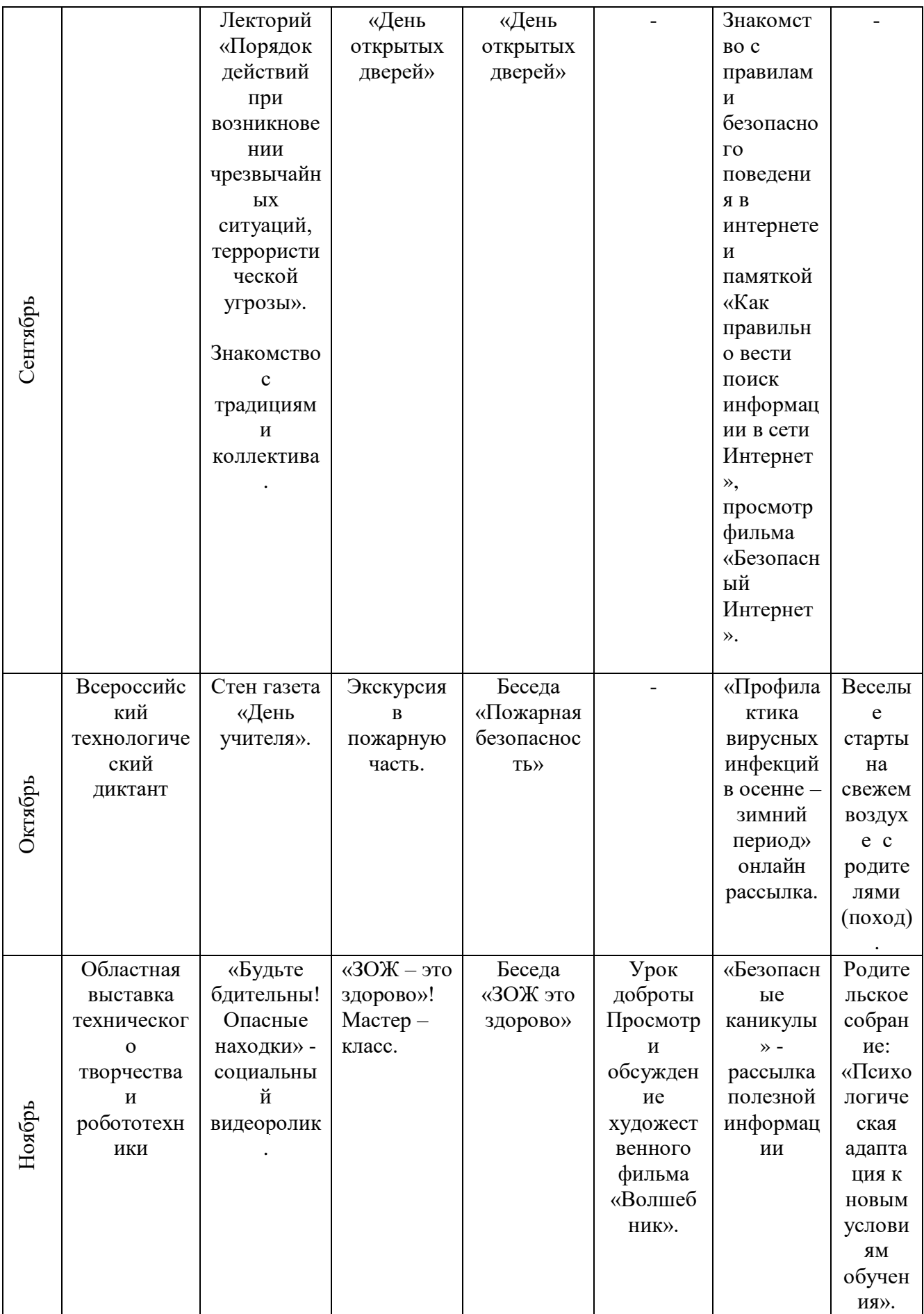

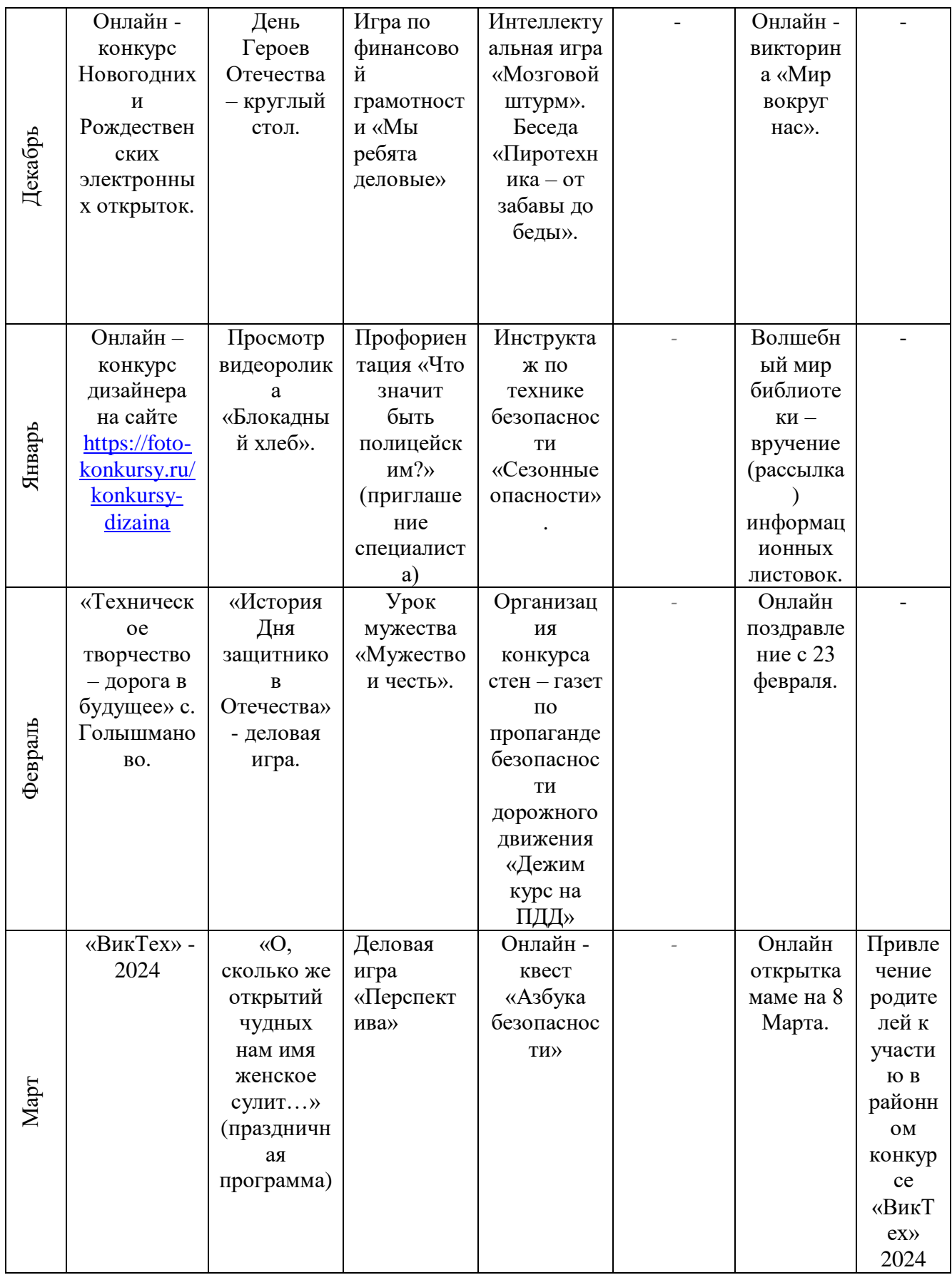

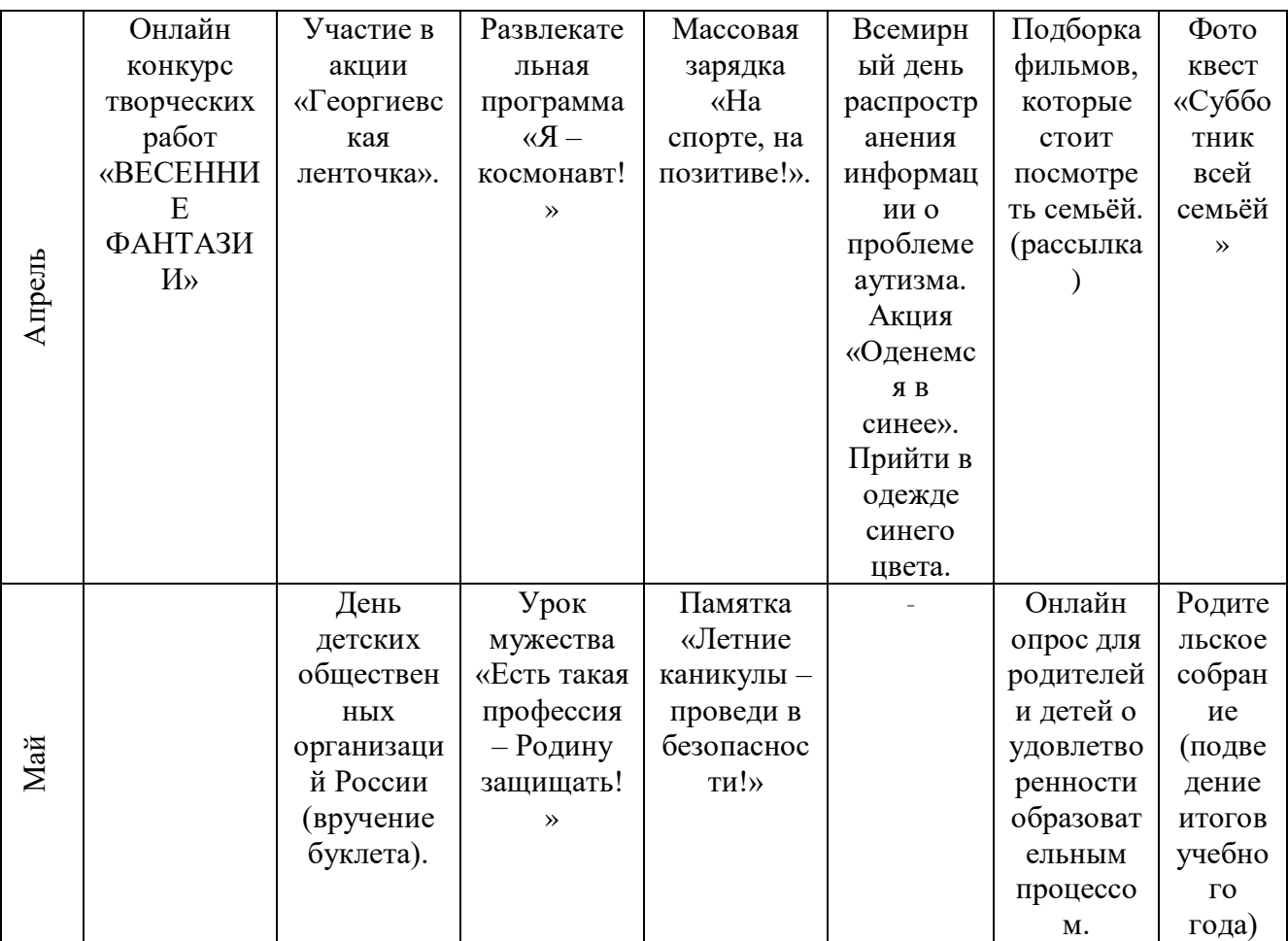

## **Рабочая программа творческого объединения «Компьютерщики» дополнительной общеобразовательной общеразвивающей программы «Компьютерные технологии».**

Рабочая программа творческого объединения «Компьютерщики» дополнительной общеобразовательной программы «Компьютерные технологии» (далее - программа) имеет техническую направленность.

С самого первого занятия педагог обращает внимание обучающихся на большой объем теоретической части программы, поэтому обучающимся необходимо создать аккаунты: Yandex, Google для хранения и обмена информацией, активного использования сервисов Yandex, Google для обучения (гугл-класс, формы, Discord и т.д.).

Занятия включают в себя изучение теоретического материала с дальнейшим закреплением на практике. Обучающиеся познакомятся с программным обеспечением: «Supa»,«Flyvi», «PowerPoint», «Основы Figma», «Tilda». Каждый раздел включает в себя практическое освоение техники и создания web – страниц.

Для обучения необходимо наличие у обучающегося на занятии собственного компьютера с технической возможностью выхода в Интернет и необходимым программным обеспечением. Также при невозможности присутствовать на занятии, обучающийся имеет возможность получить материал занятия в записи.

#### Возраст обучающихся: 10-17 лет

Педагог дополнительного образования: Котлярова Н.А.

Количество часов: 58 часов

Всего 58часов; 1 раза в неделю по 2 академических часа.

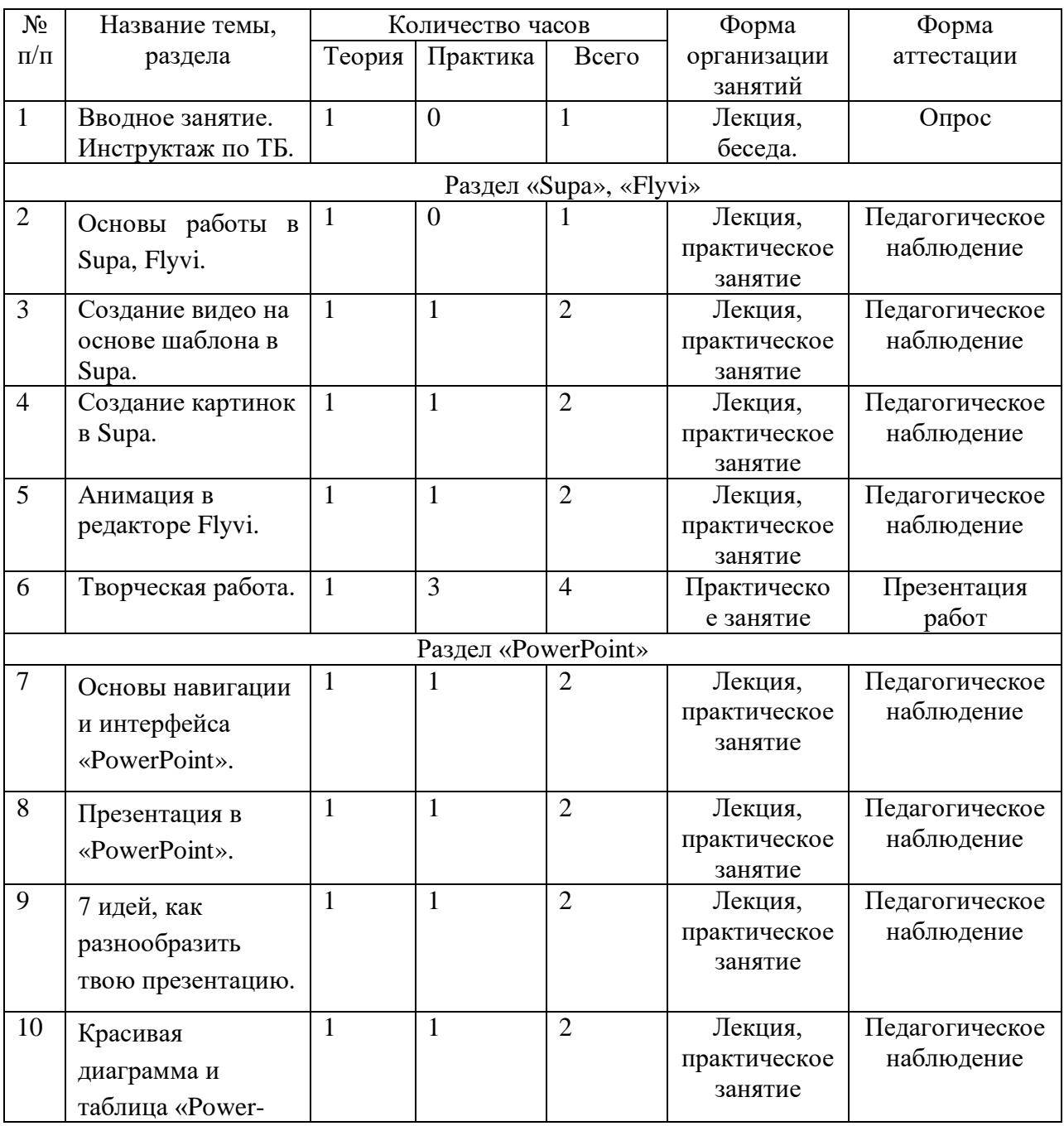

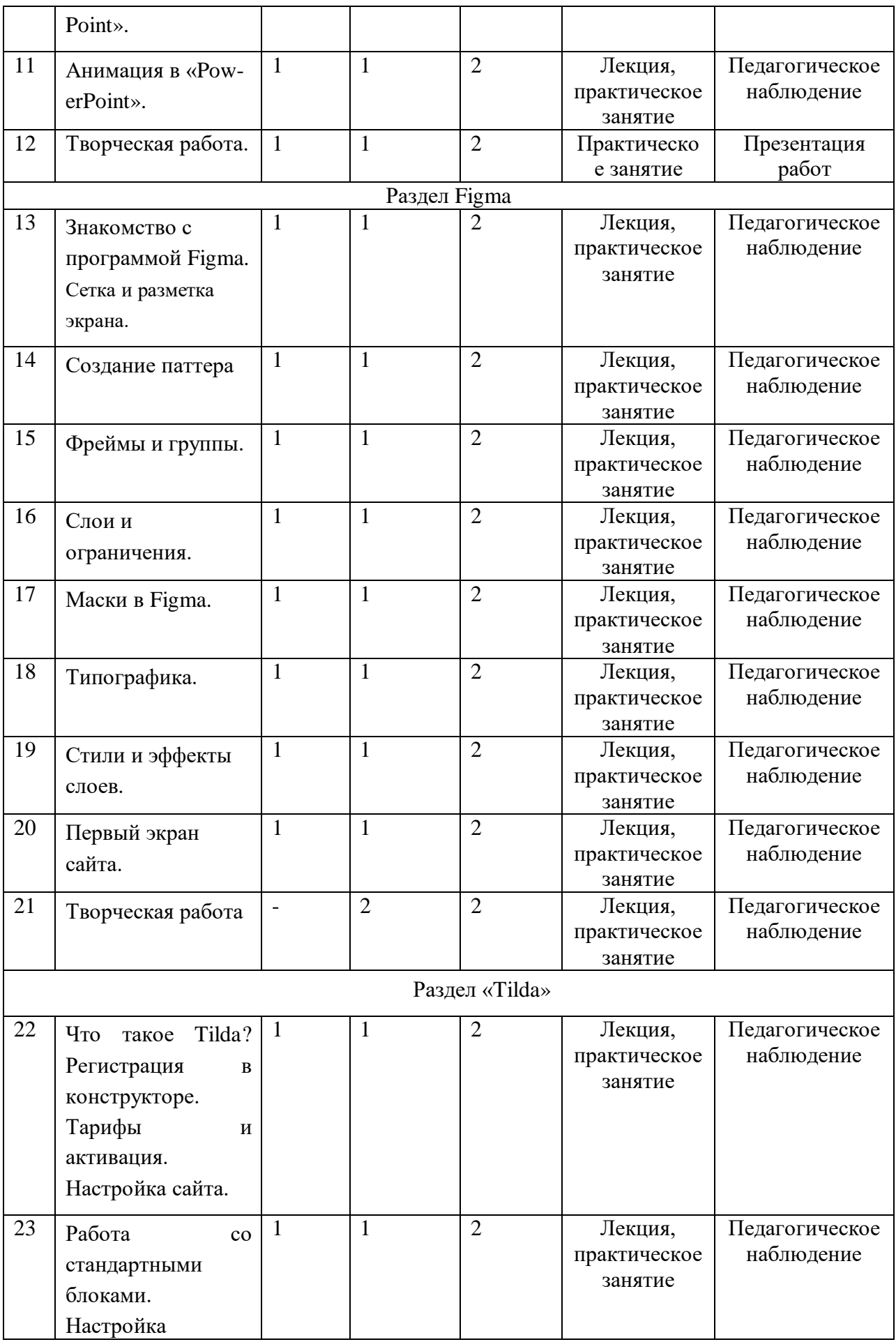

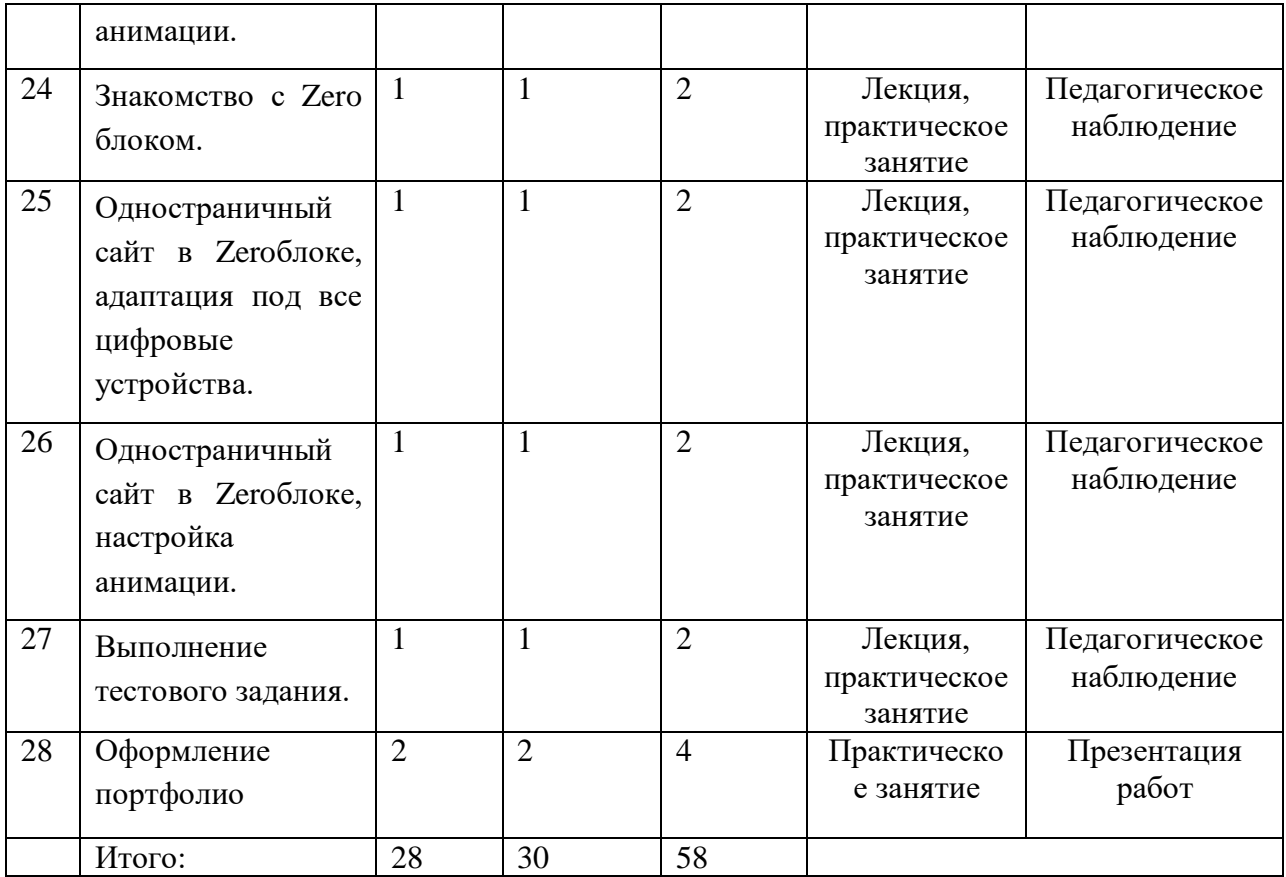

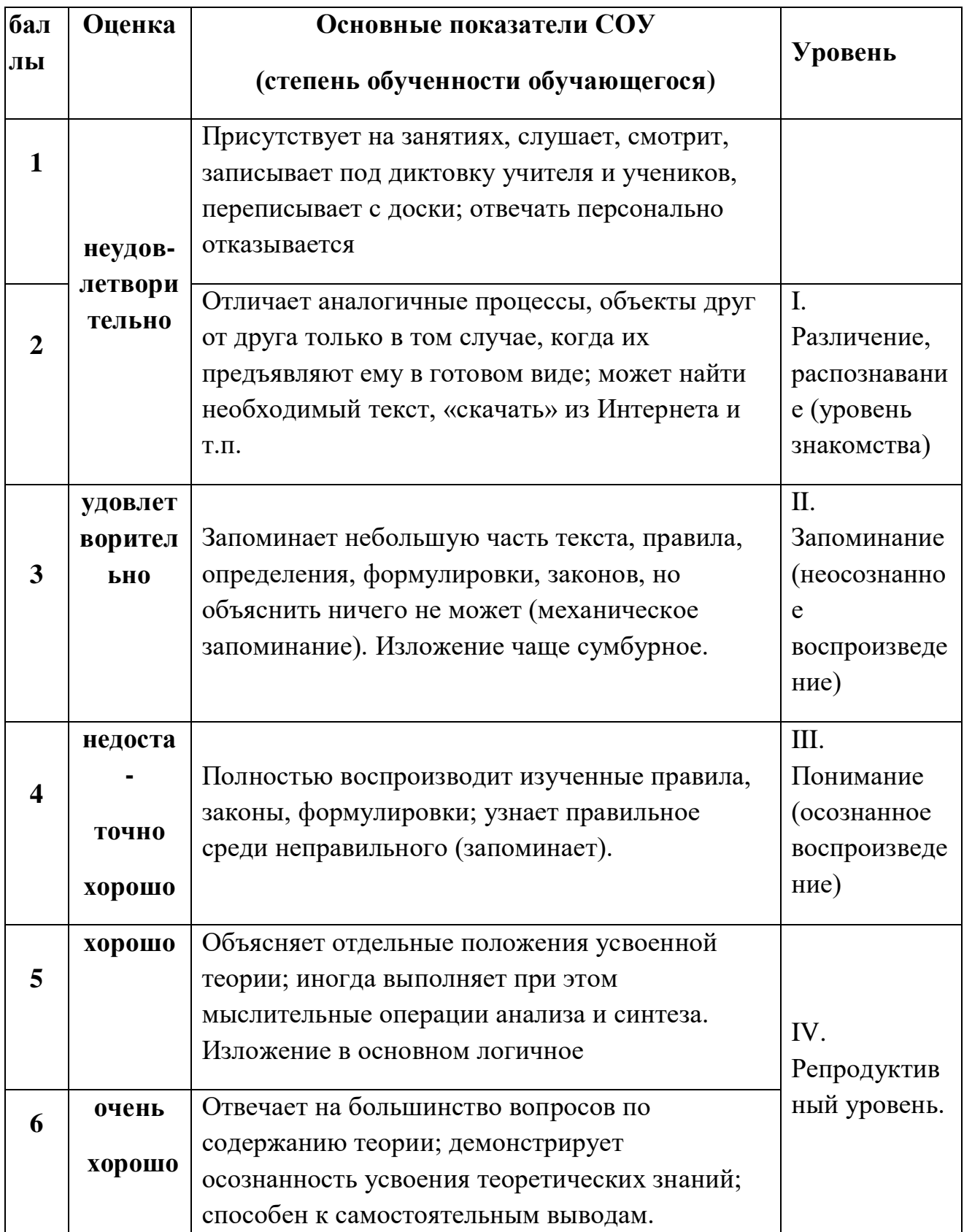

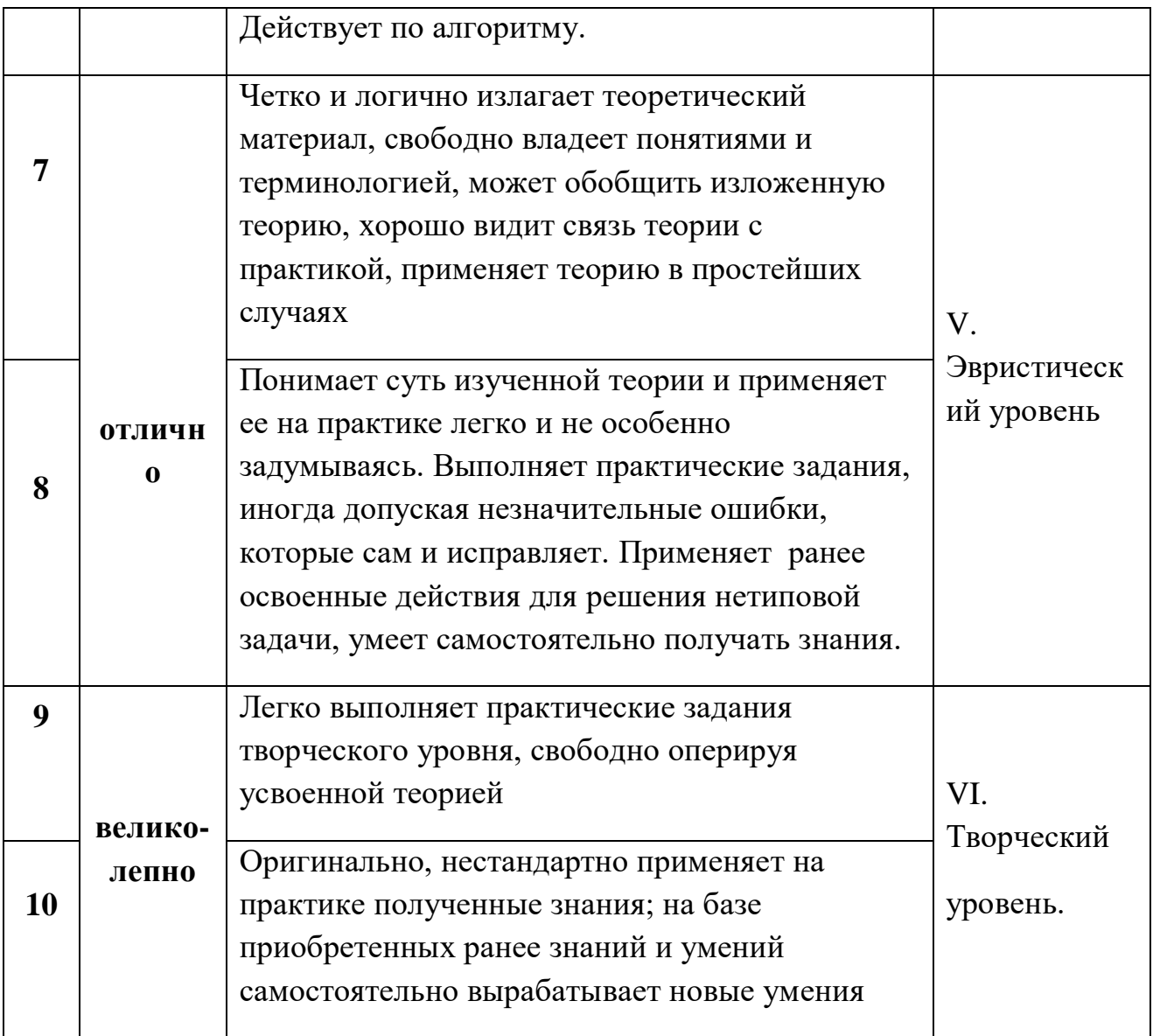

# Приложение №2

# Таблица оценивания защиты проекта

# Ф.И.О. обучающегося\_\_\_\_\_\_\_\_\_\_\_\_\_\_\_\_\_\_\_\_\_\_\_\_\_\_\_\_\_\_\_\_\_\_\_\_\_\_\_\_

Тема проекта:\_\_\_\_\_\_\_\_\_\_\_\_\_\_\_\_\_\_\_\_\_\_\_\_\_\_\_\_\_\_\_\_\_\_\_\_\_\_\_\_\_\_\_\_\_\_\_

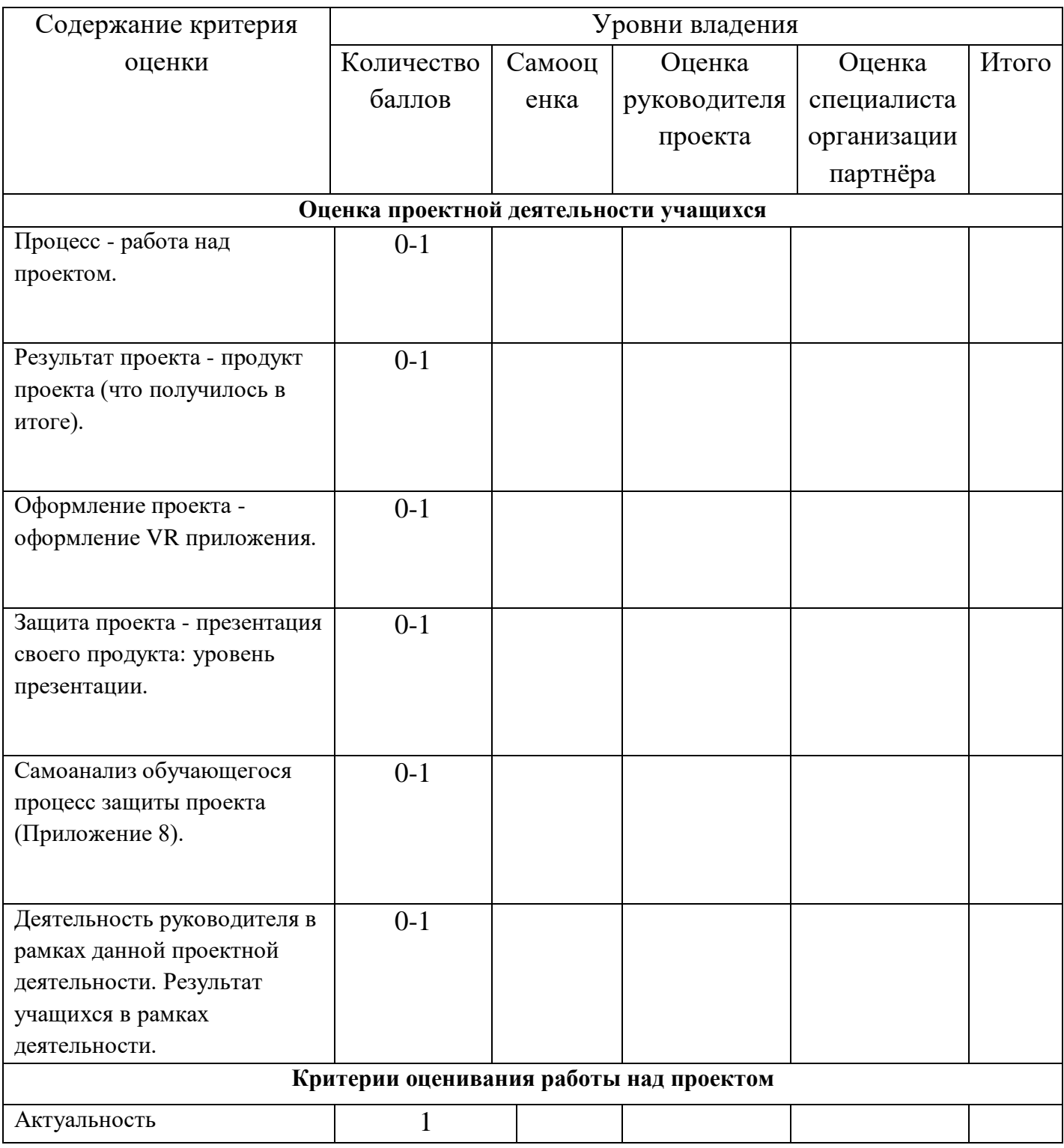

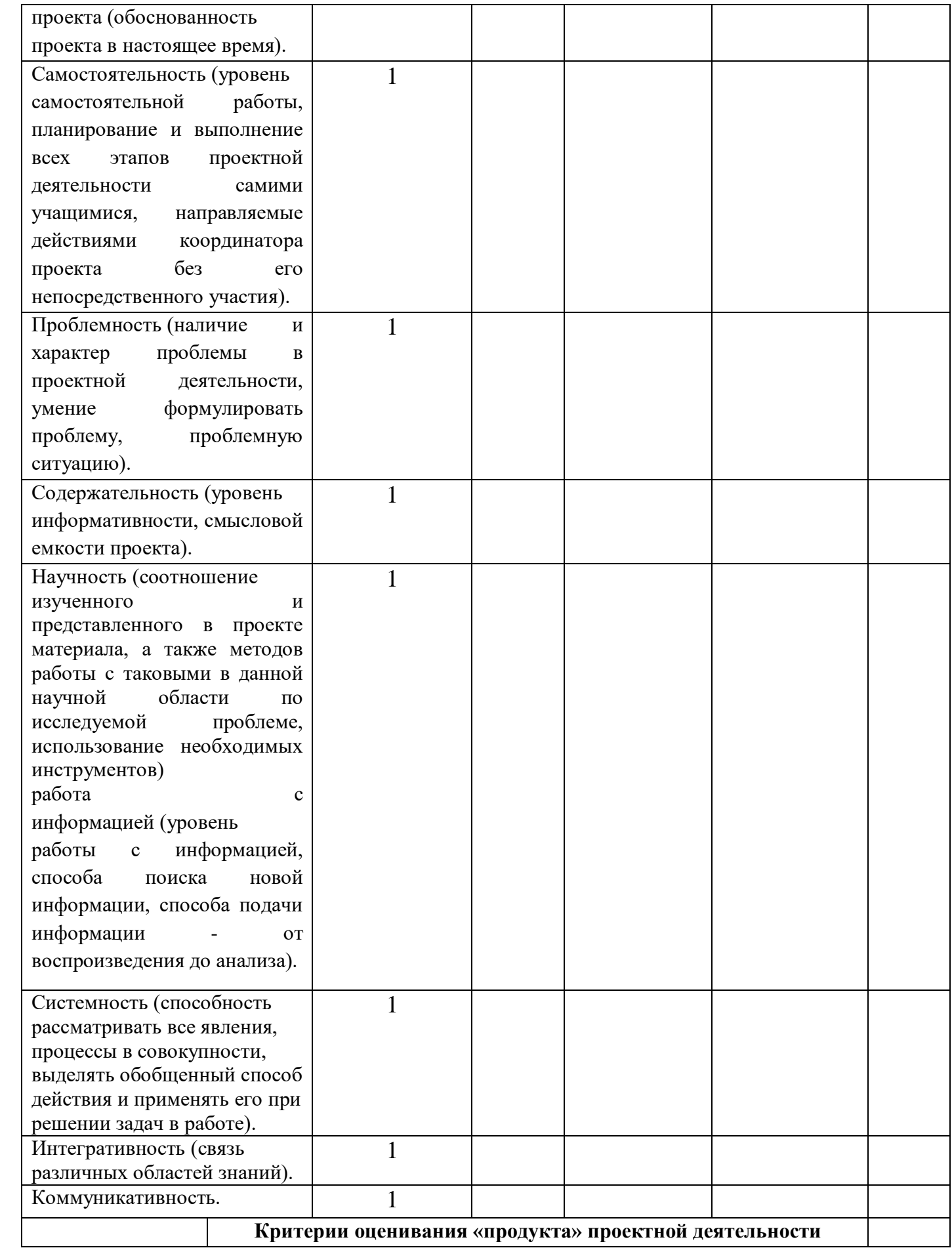

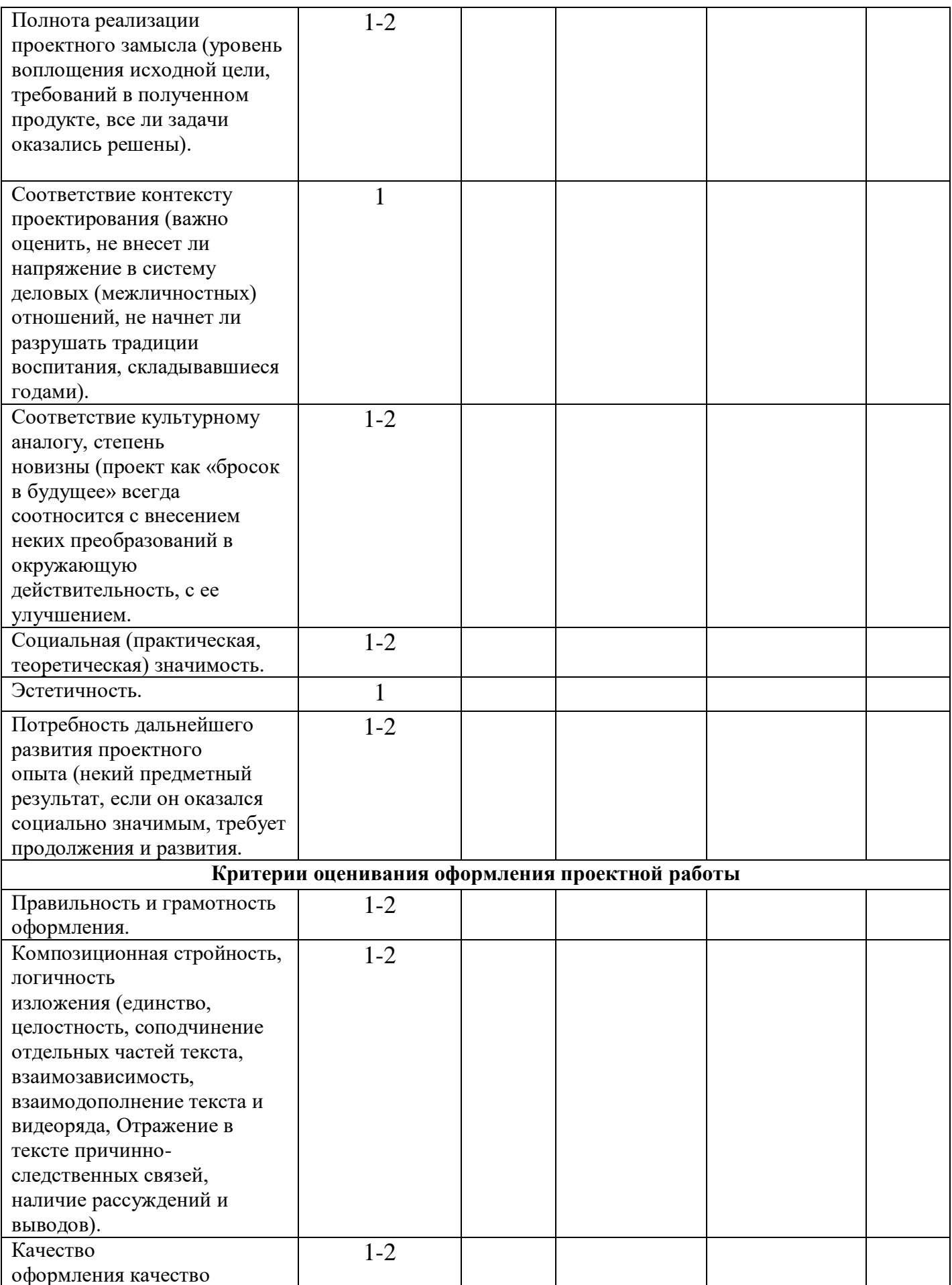

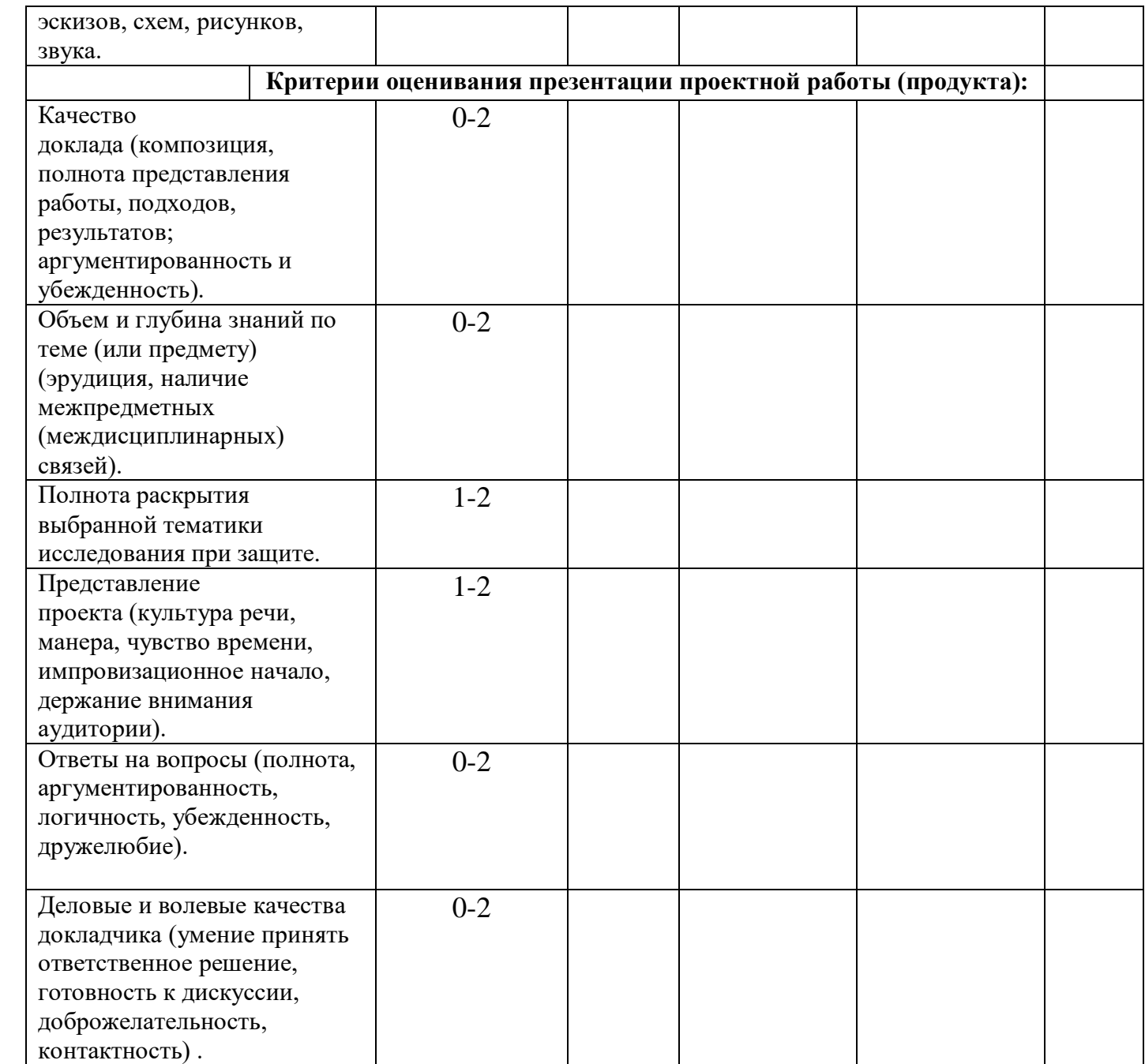

- 87 60 баллов высокий уровень;
- 59 33 баллов средний уровень;
- 32 и менее низкий уровень.